## **OXFORD\_RALA\_AND\_RALB\_TARGETS\_UP**

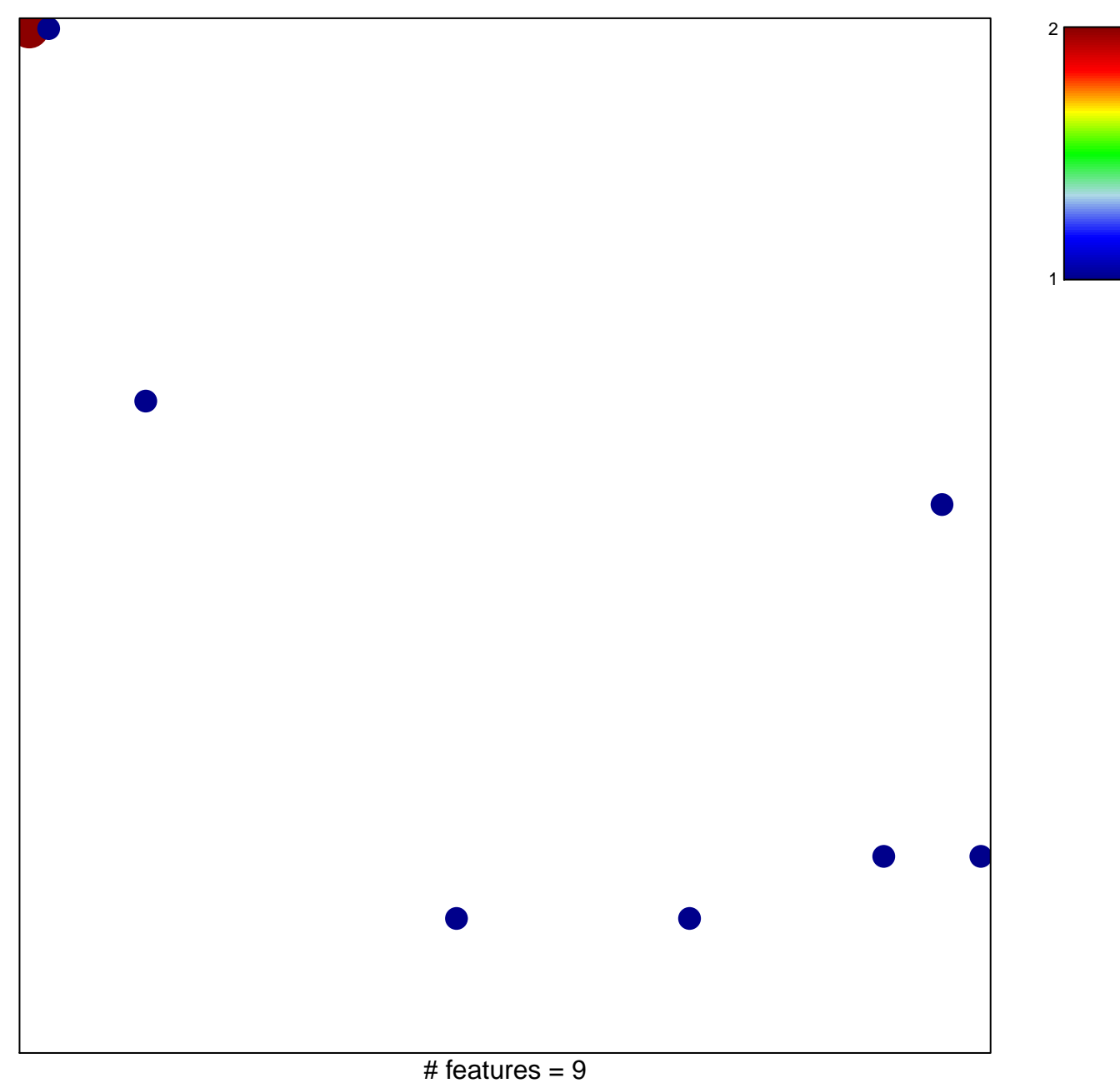

chi–square  $p = 0.81$ 

## **OXFORD\_RALA\_AND\_RALB\_TARGETS\_UP**

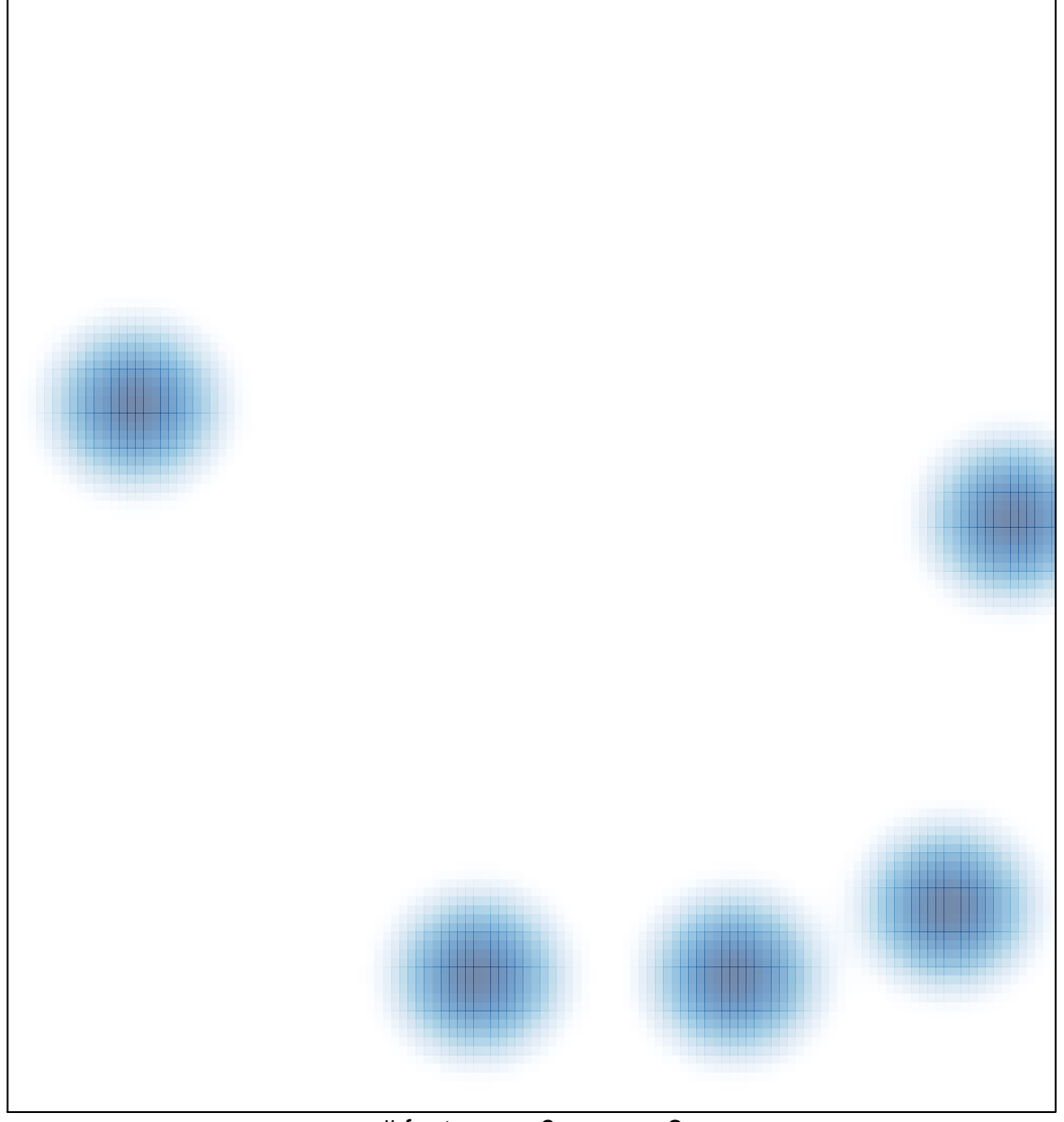

# features =  $9$ , max =  $2$